## *In the name of Him A Summary of Commands Mostly Used in MATLAB*

*By: Dr. Hassan Khani*

Below a quick review has been provided with a brief description of all MATLAB functions mostly used in digital communications and digital signal processing labs. For additional details on these functions, use the help command.

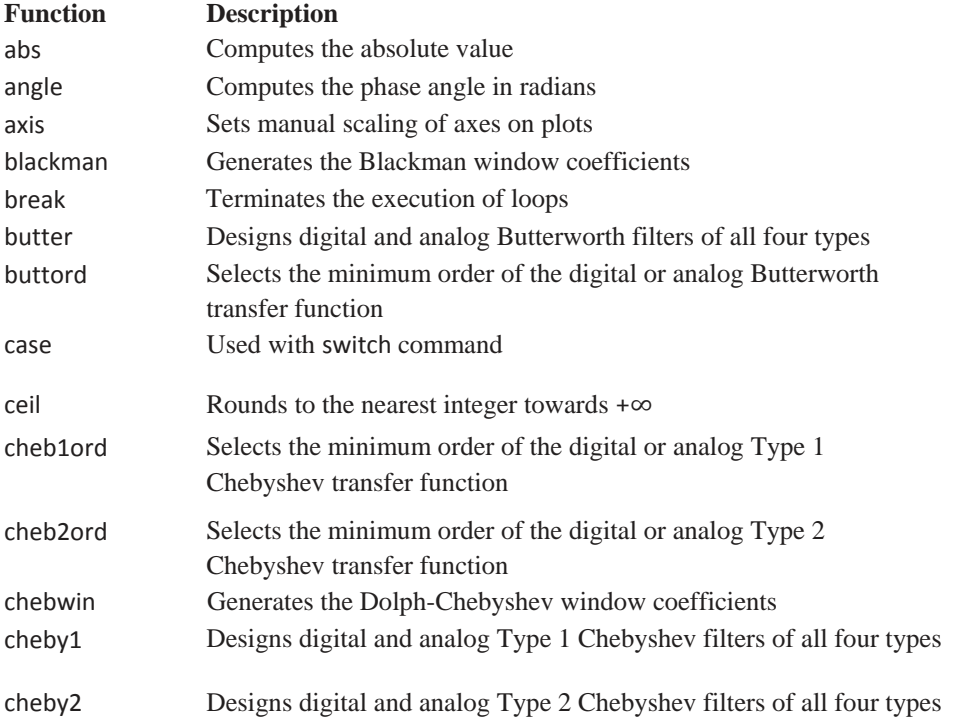

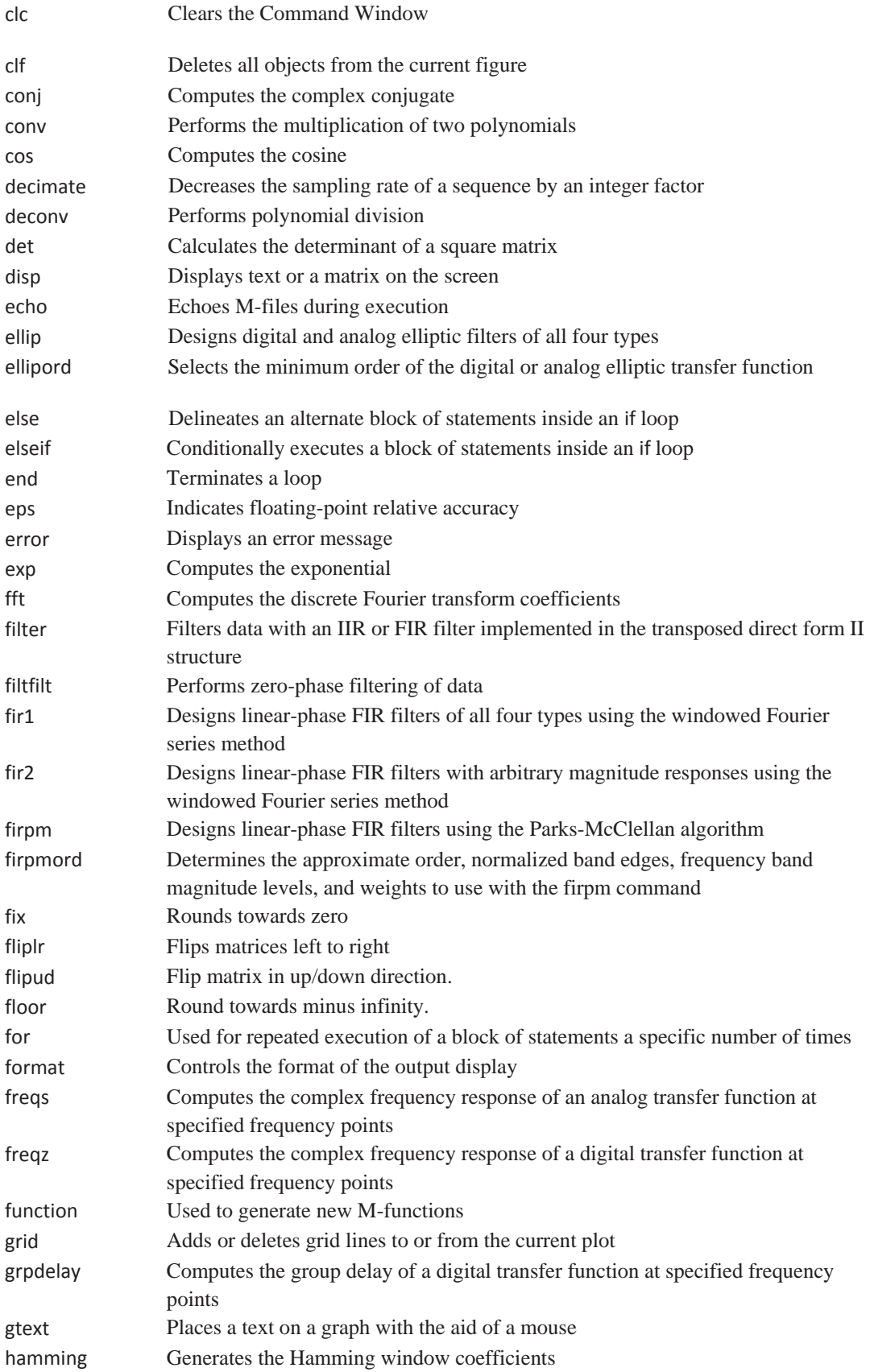

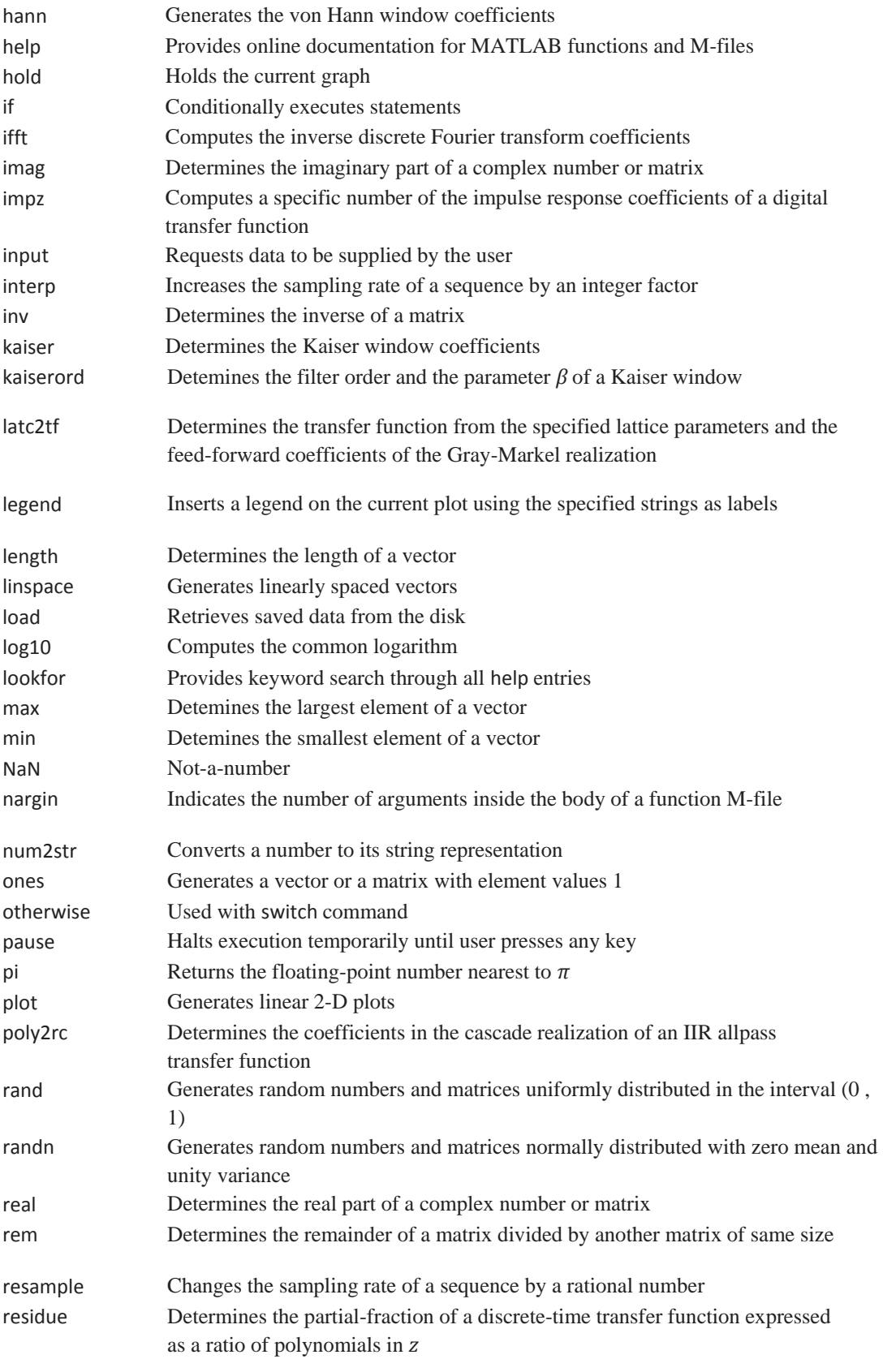

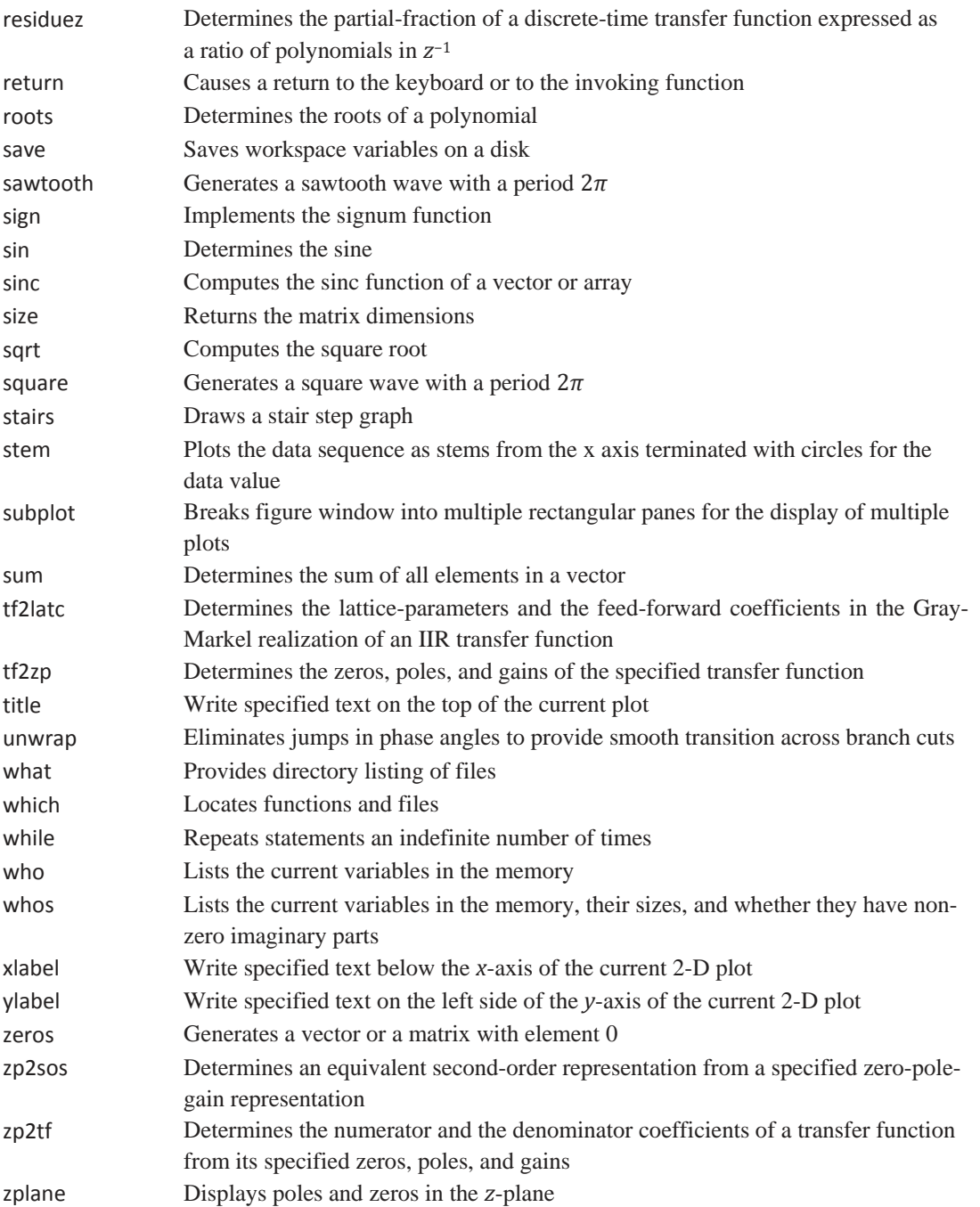